## WARENWIRTSCHAFT ‐ DATEI – NEU – Firma

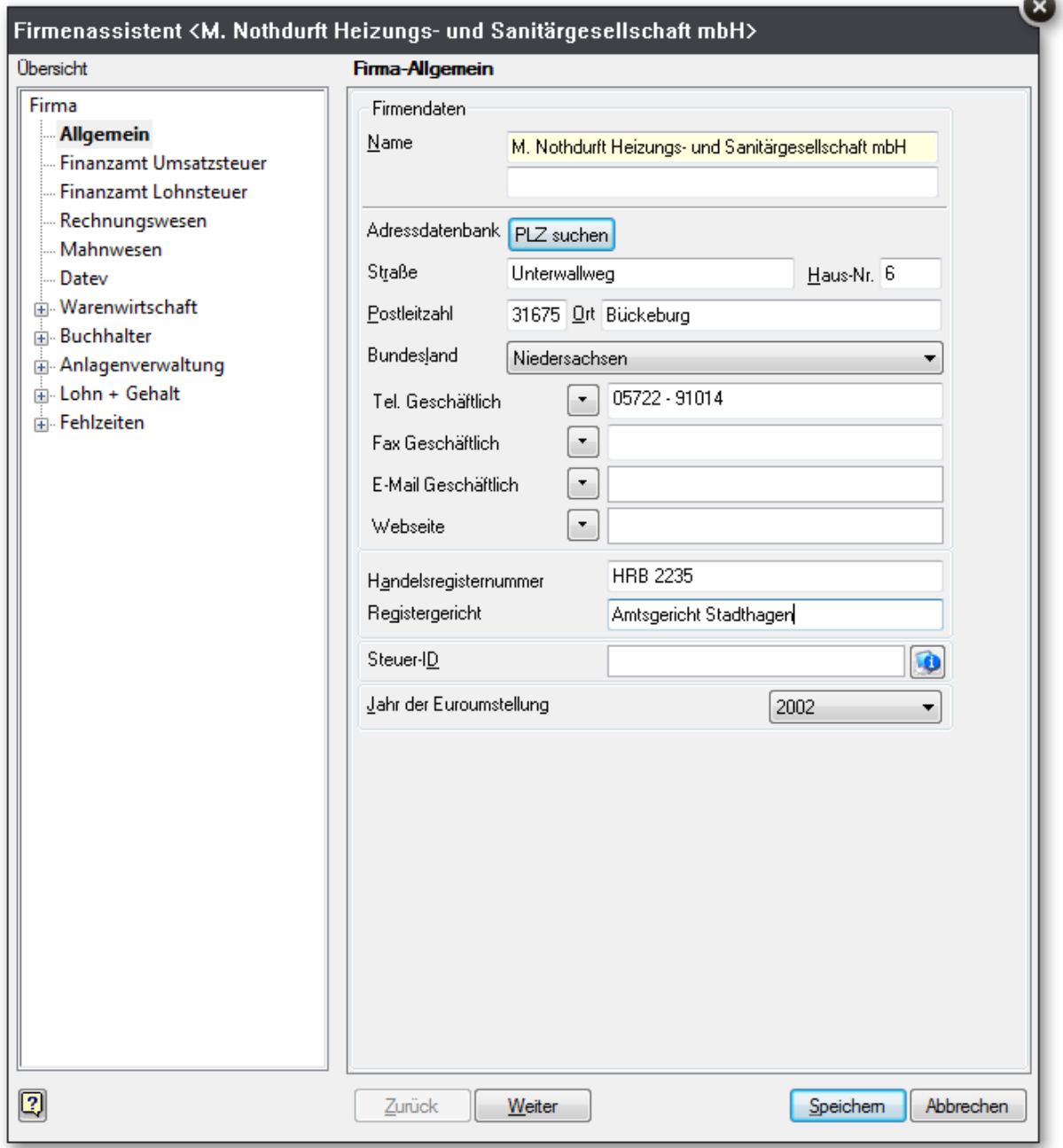

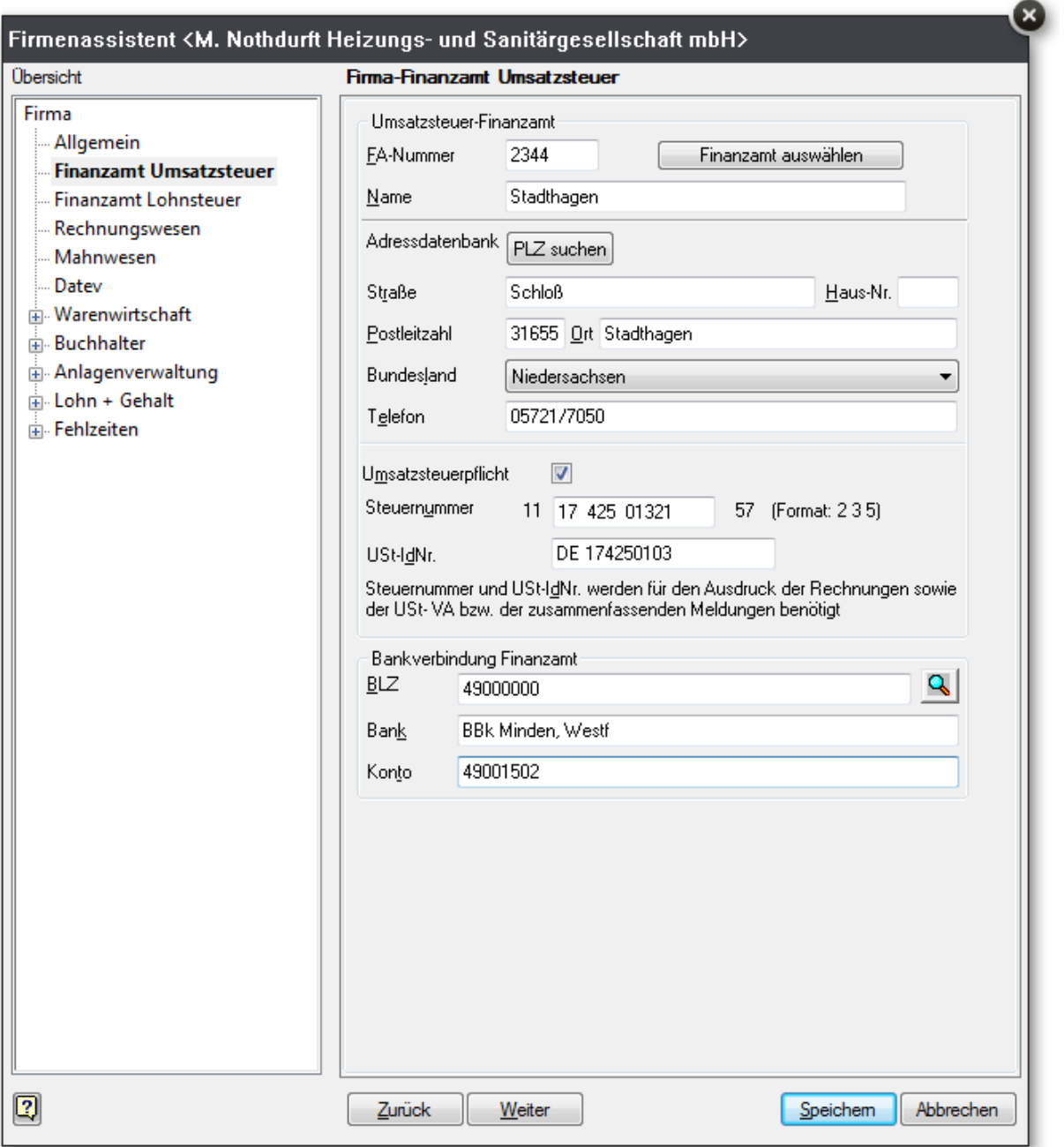

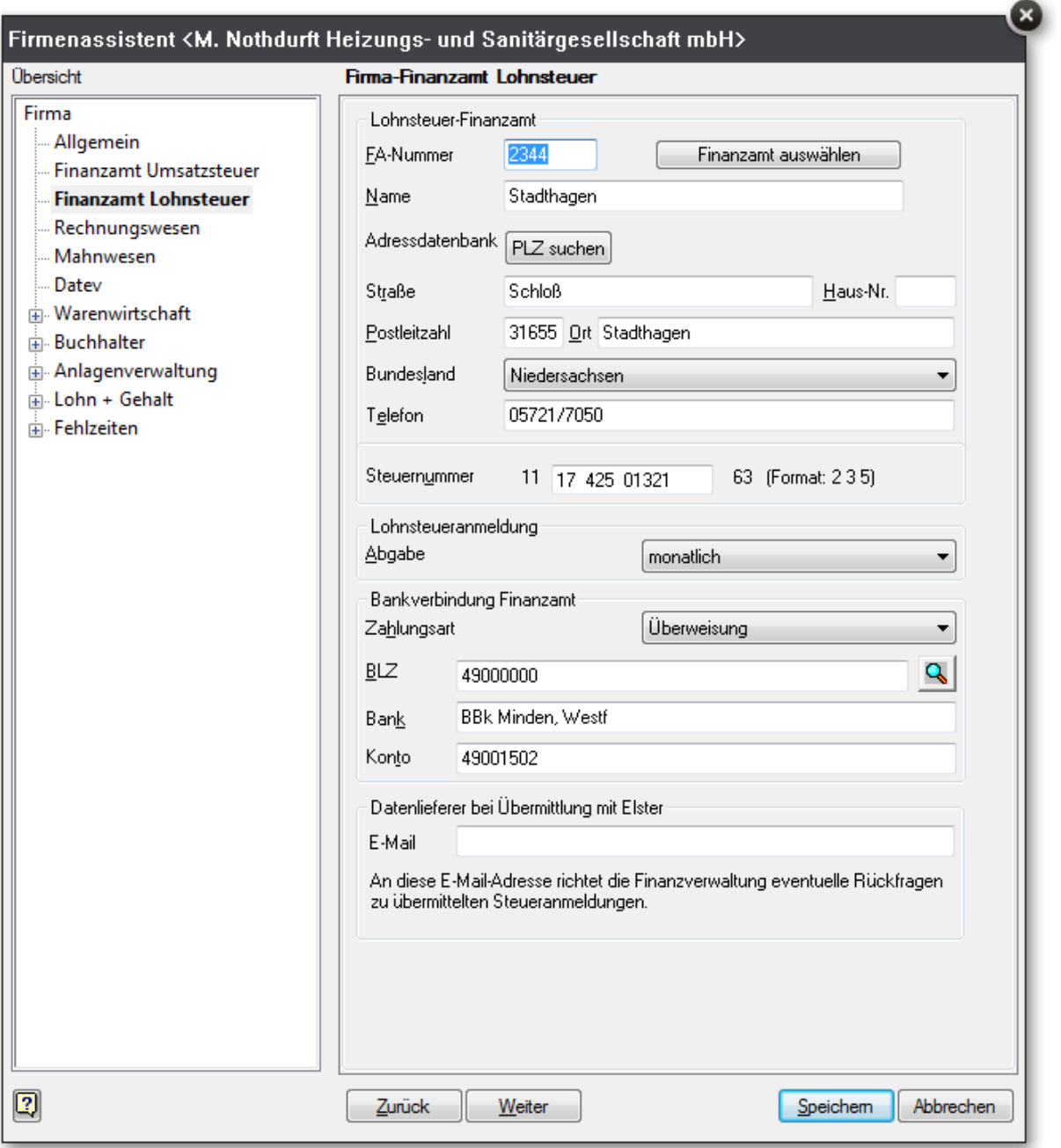

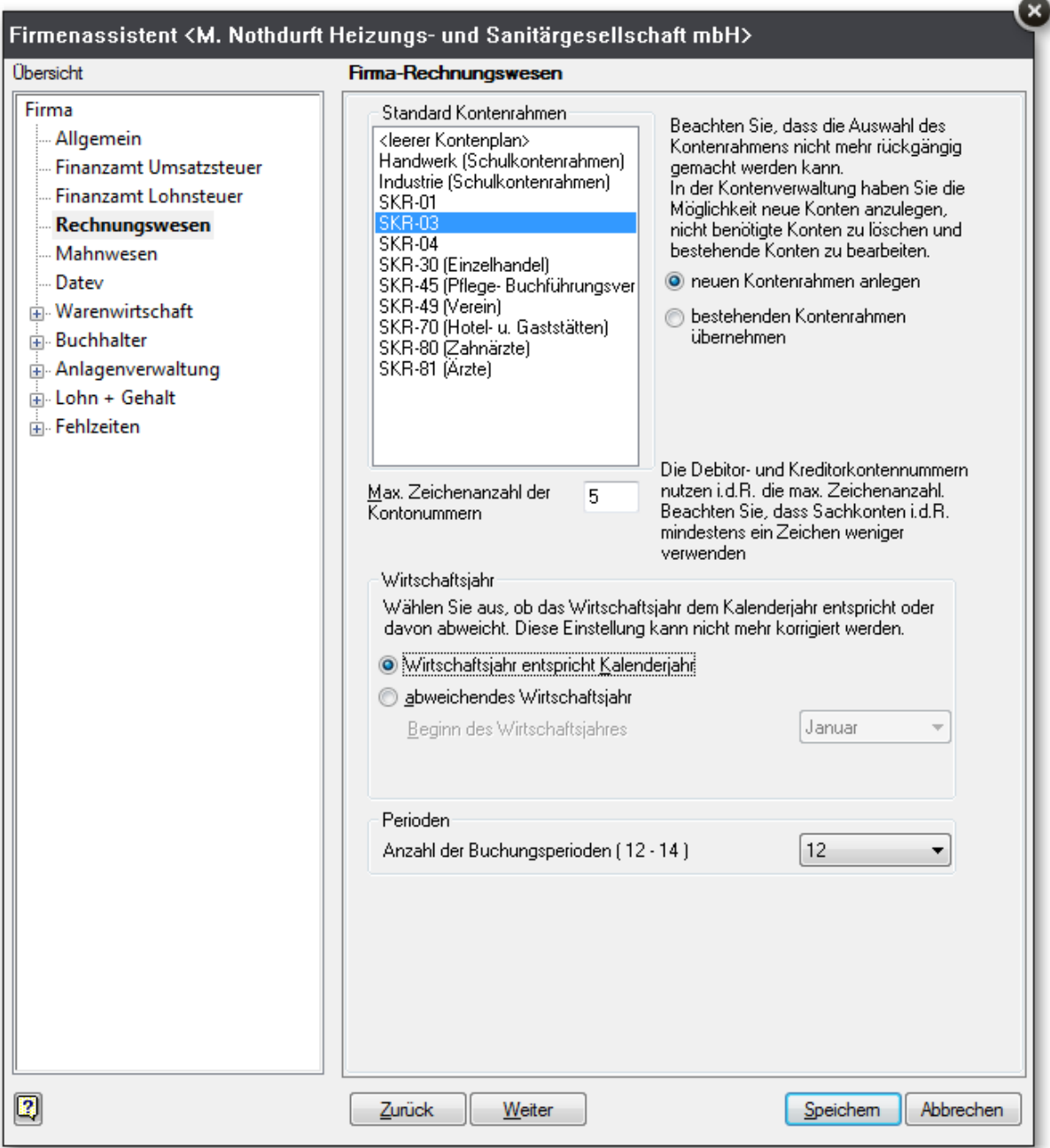

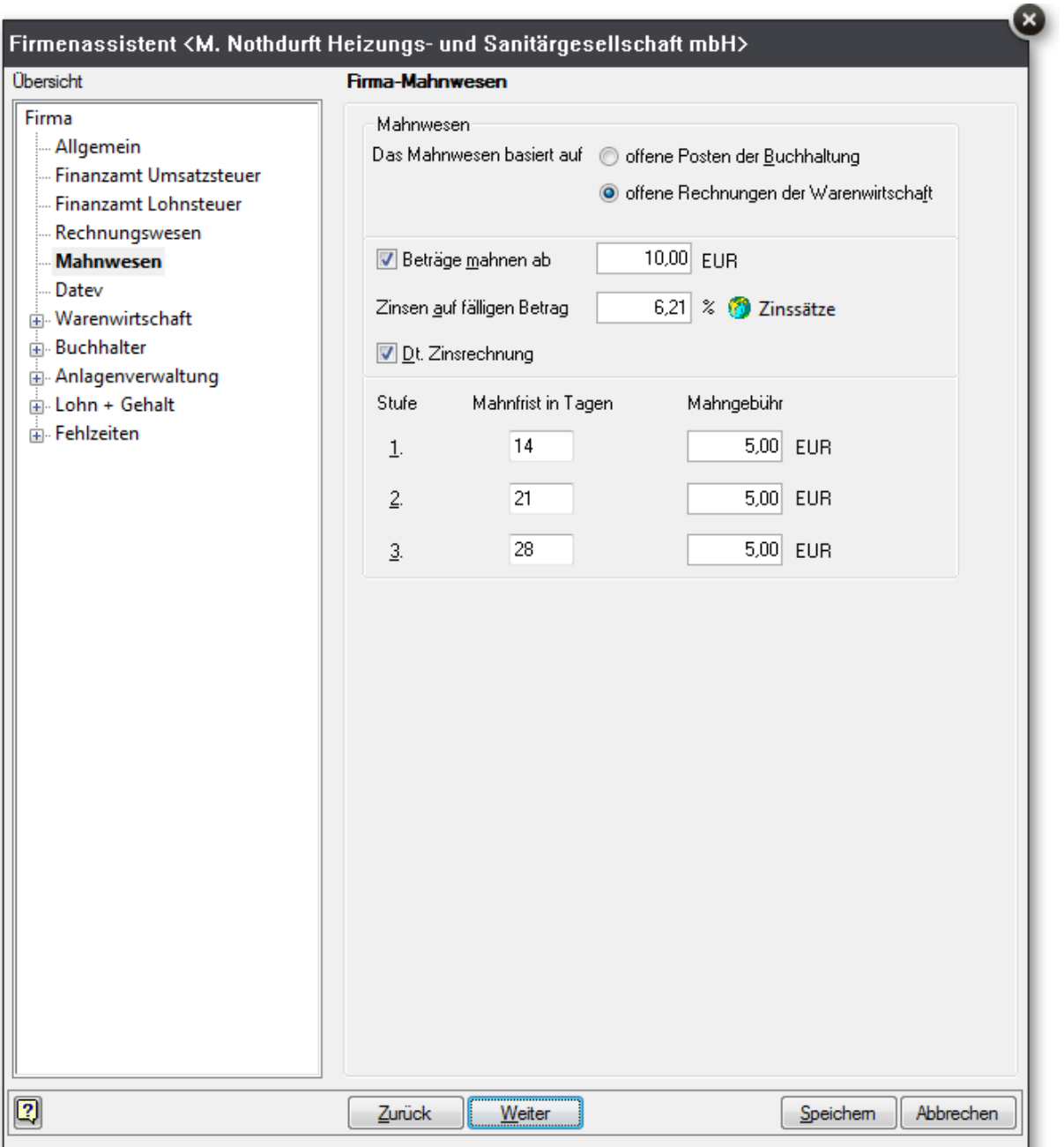

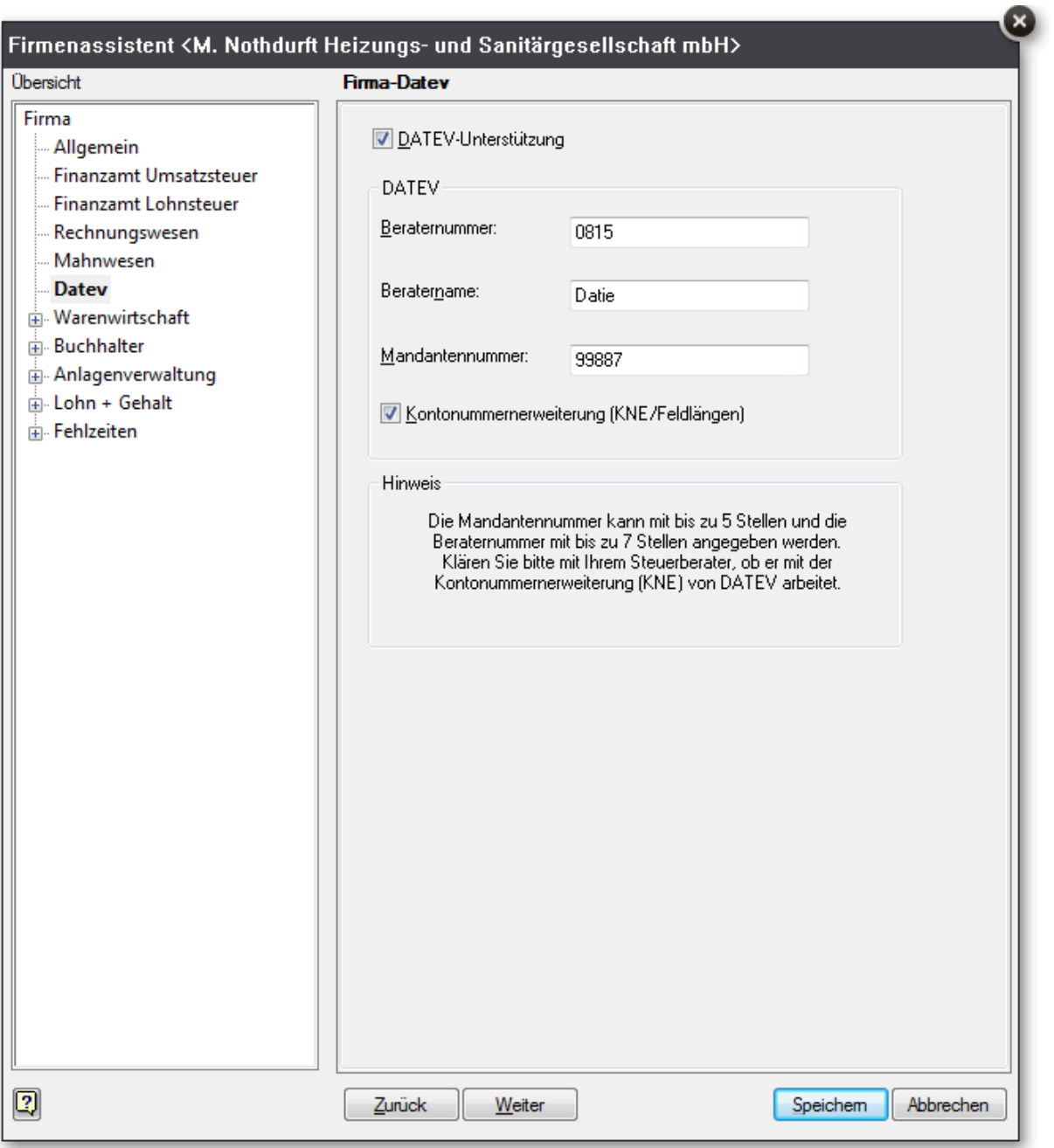

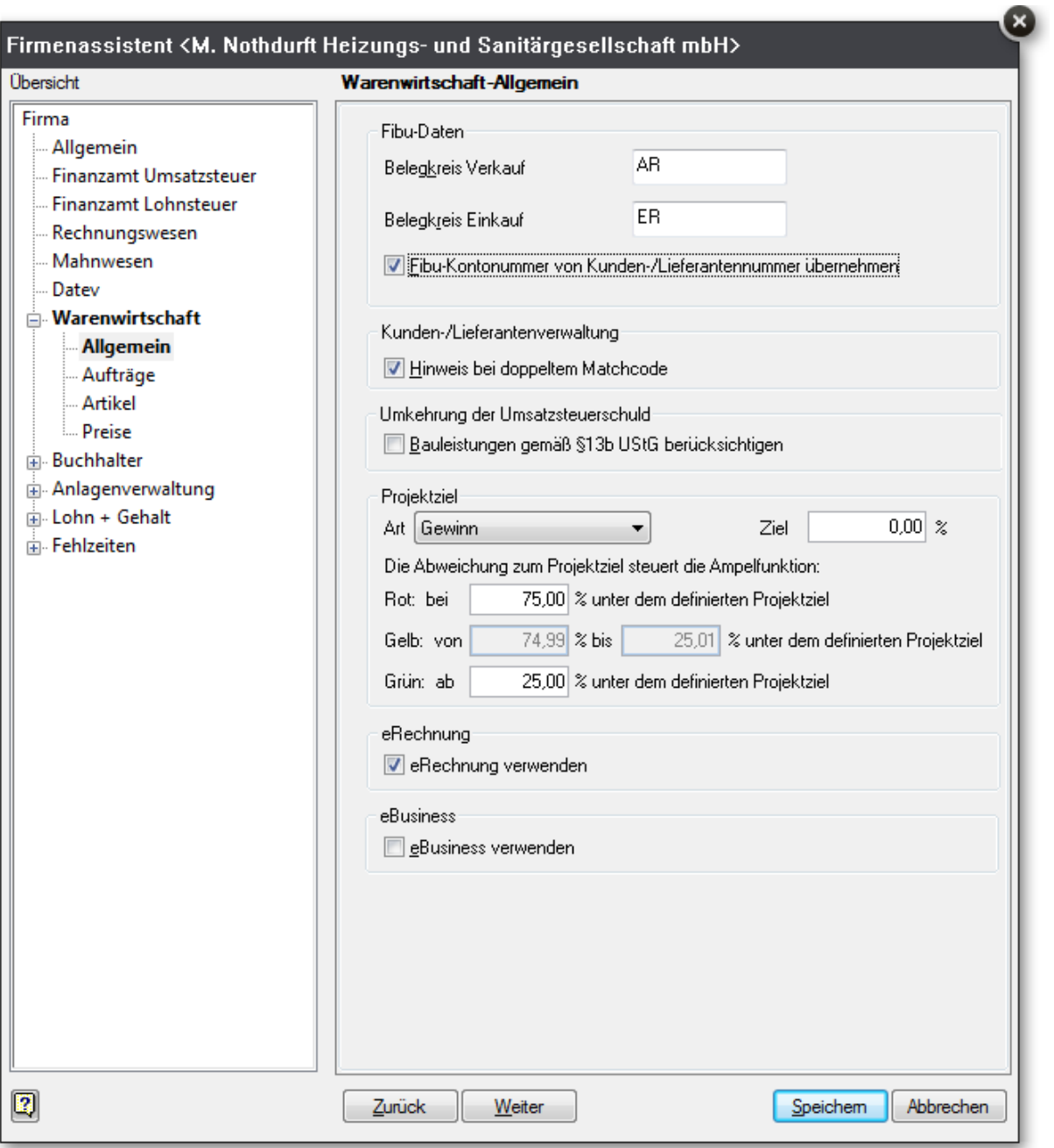

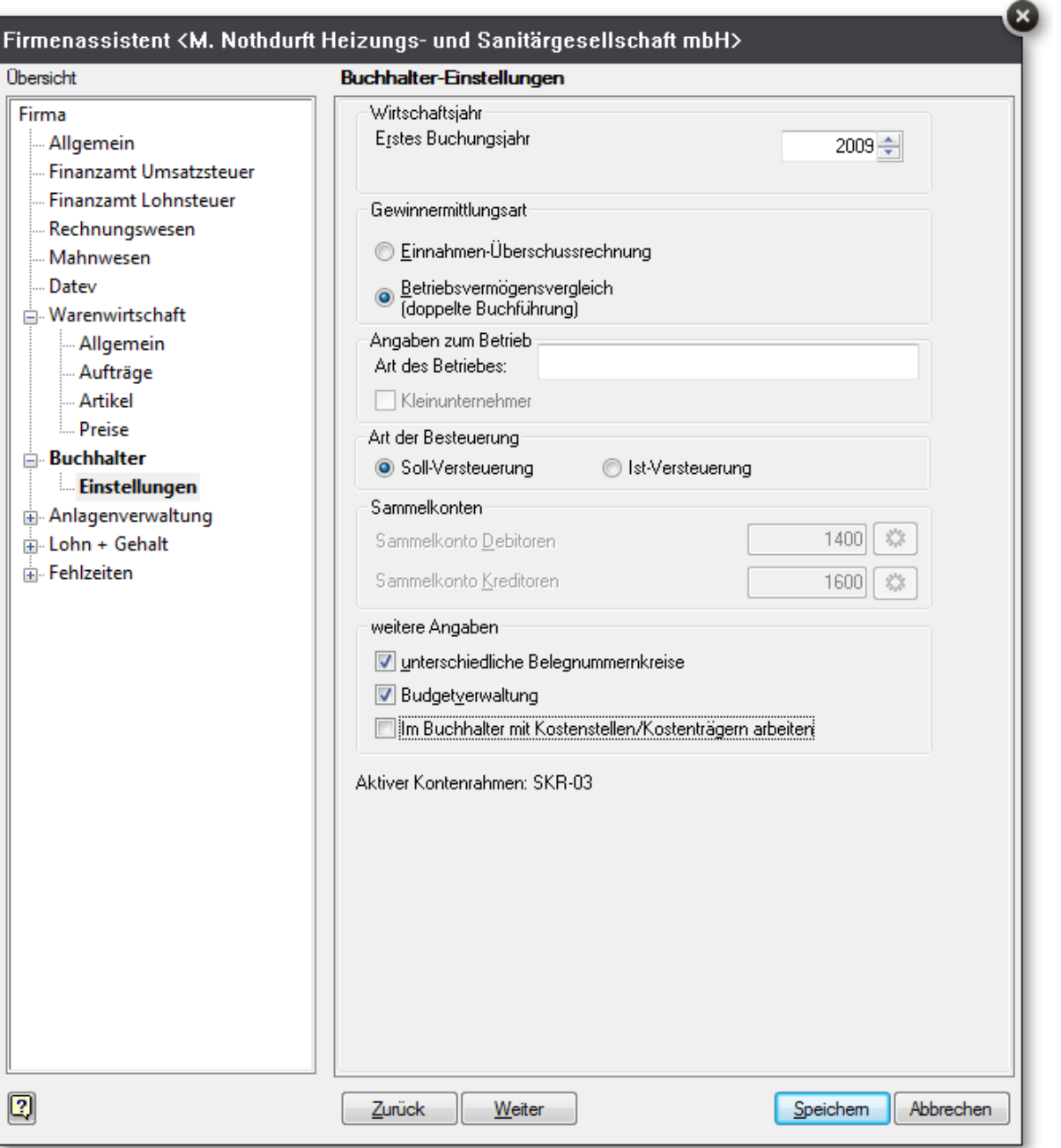